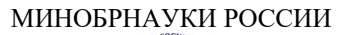

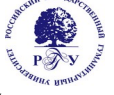

# Федеральное государственное бюджетное образовательное учреждение высшего образования

**«Российский государственный гуманитарный университет» (ФГБОУ ВО «РГГУ»)**

ИНСТИТУТ ИНФОРМАЦИОННЫХ НАУК И ТЕХНОЛОГИЙ БЕЗОПАСНОСТИ Факультет информационных систем и безопасности Кафедра фундаментальной и прикладной математики

# **ПРОГРАММНЫЕ СРЕДСТВА НАУЧНЫХ ИССЛЕДОВАНИЙ**

# РАБОЧАЯ ПРОГРАММА ДИСЦИПЛИНЫ

01.03.04 Прикладная математика

*Код и наименование направления подготовки/специальности*

Математика информационных сред

*Наименование направленности (профиля)/ специализации*

Уровень высшего образования: *бакалавриат*

Форма обучения: *очная*

РПД адаптирована для лиц с ограниченными возможностями здоровья и инвалидов

Москва 2024

# *ПРОГРАММНЫЕ СРЕДСТВА НАУЧНЫХ ИССЛЕДОВАНИЙ*

Рабочая программа дисциплины

Составитель(и):

кандидат физ.-мат. наук, доц., доцент кафедры фундаментальной и прикладной математики *Синицын В.Ю.*

УТВЕРЖДЕНО Протокол заседания кафедры фундаментальной и прикладной математики № 8 от 20.03.2024

# Оглавление

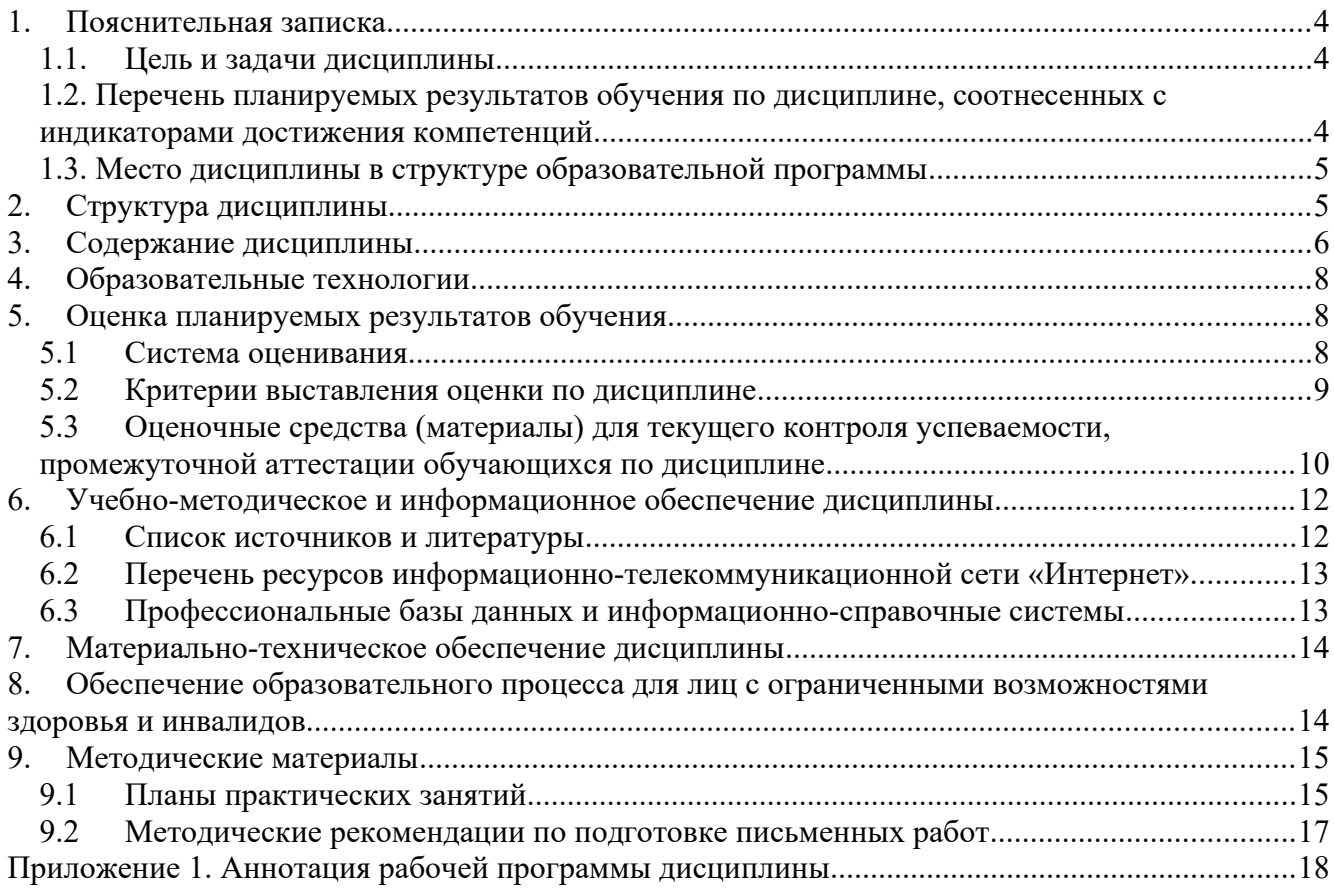

### <span id="page-3-2"></span>**1. Пояснительная записка**

## <span id="page-3-1"></span>**1.1. Цель и задачи дисциплины**

#### 1.1. Цель и задачи дисциплины

*Цель дисциплины:* формирование у студентов адекватных представлений о современных инструментальных средствах научных исследований для их эффективного практического применения при решении актуальных задач в различных областях науки и инженерной практики, развитие у слушателей навыков использования специальных программных средств и современных технологий математического моделирования при решении прикладных задач.

*Задачи дисциплины:* ознакомить студентов с современными специализированными языками программирования высокого уровня профессиональных математических пакетов для разработки новых алгоритмов и создания интеллектуальных интерфейсов к вычислительным процедурам.

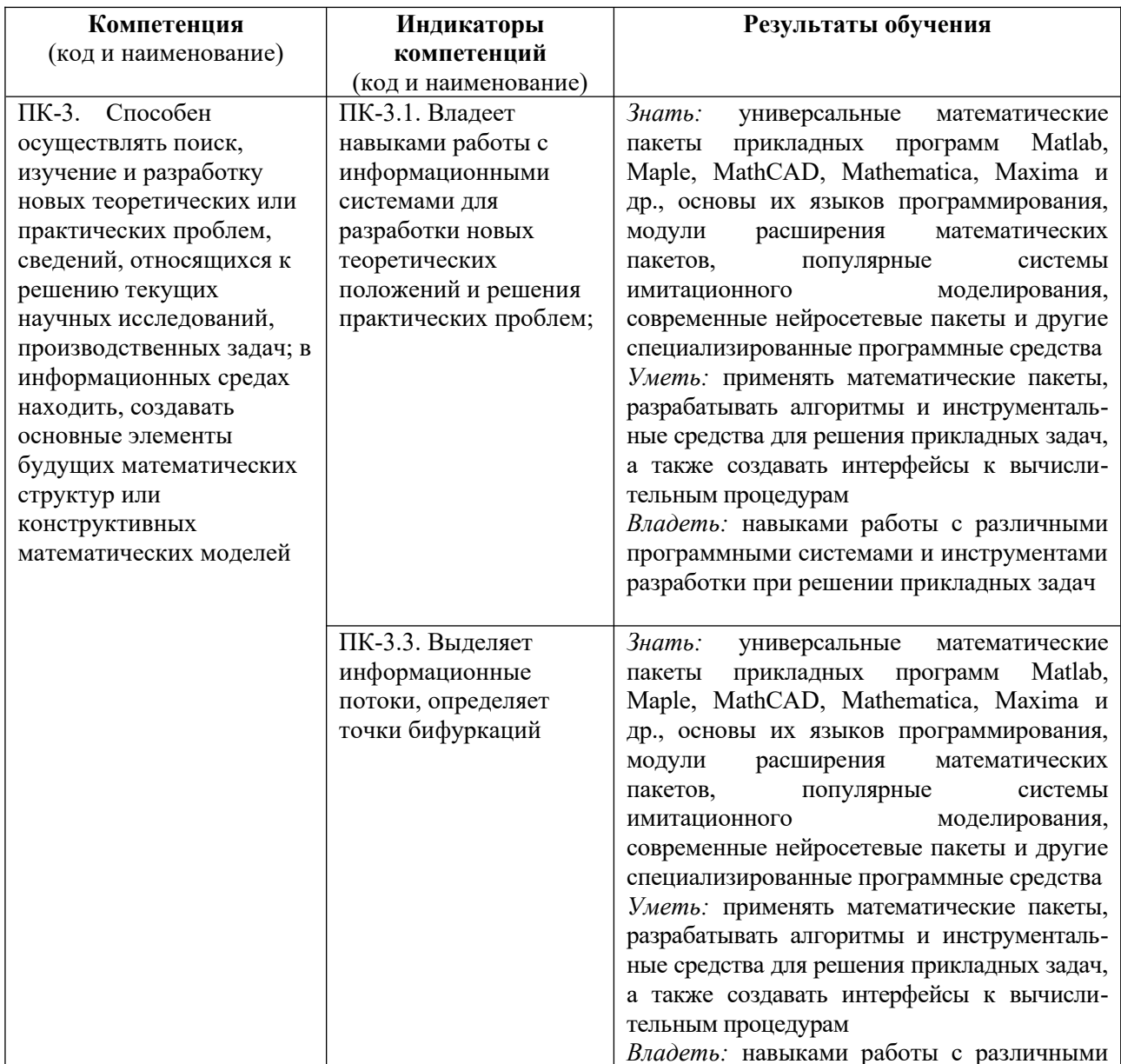

## <span id="page-3-0"></span>**1.2. Перечень планируемых результатов обучения по дисциплине, соотнесенных с индикаторами достижения компетенций**

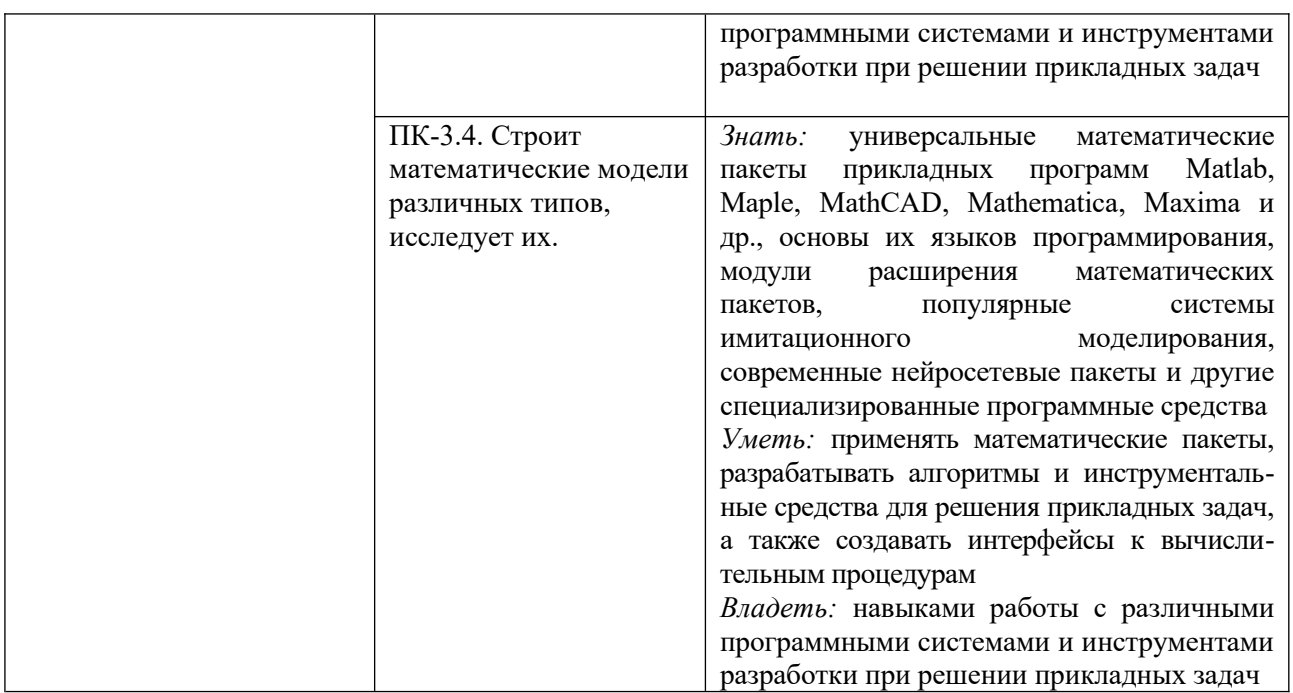

### <span id="page-4-1"></span>**1.3. Место дисциплины в структуре образовательной программы**

Дисциплина «Программные средства научных исследований» относится к части, формируемой участниками образовательных отношений, блока дисциплин учебного плана.

Для освоения дисциплины необходимы знания, умения и владения, сформированные в ходе изучения следующих дисциплин (модулей) и прохождения практик: «Математический анализ», «Линейная алгебра», «Аналитическая геометрия», «Дискретная математика», «Теория вероятностей», «Математическая статистика и теория случайных процессов», «Математическая логика», «Общая алгебра и теория чисел», «Дифференциальные уравнения», «Программные и аппаратные средства информатики».

В результате освоения дисциплины формируются знания, умения и владения, необходимые для изучения следующих дисциплин и прохождения практик: «Математическое моделирование», «Имитационное моделирование случайных процессов», «Информационно-коммуникационные технологии в обучении», «Основы криптографии», «Квантовые вычисления и квантовая криптография», «Методы принятия решений», Производственная практика (Проектнотехнологическая практика), Производственная практика (Научно-исследовательская работа).

#### <span id="page-4-0"></span>**2. Структура дисциплины**

Общая трудоёмкость дисциплины составляет 3 з.е., 108 академических часов.

## **Структура дисциплины для очной формы обучения**

Объем дисциплины в форме контактной работы обучающихся с педагогическими работниками и (или) лицами, привлекаемыми к реализации образовательной программы на иных условиях, при проведении учебных занятий:

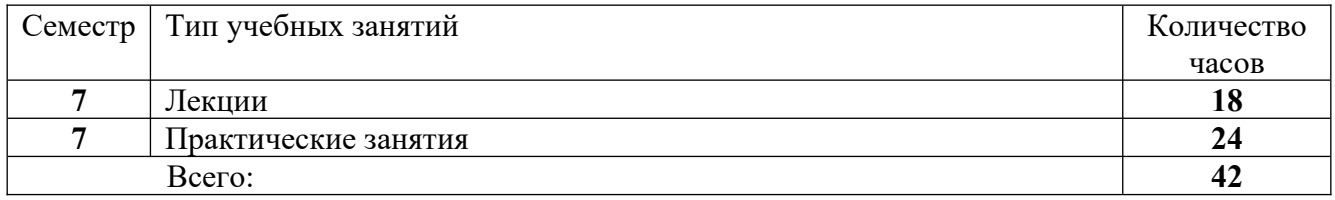

Объем дисциплины в форме самостоятельной работы обучающихся составляет 66 академических часов.

6

#### <span id="page-5-0"></span>**3. Содержание дисциплины**

#### **Тема 1. Обзор современных математических программных средств**

Классификация прикладных задач, при решении которых целесообразно использование математических программных средств. Выбор инструментов соответствующих задаче. Виды математических пакетов Современные требования к универсальным математическим пакетам. Общие сведения о математических программных средствах, системах автоматизации научных исследований (АСНИ), а также о системах автоматизации инженерных расчётов и проектирования (CAD/CAE). Пакеты программ Matlab, Maple, MathCAD, Mathematica, FreeMat, Maxima, GNU Octave, Scilab, Axiom, GAP, Sage, SMath Studio, CalculiX, Origin, LabPlot, OpenFOAM, SALOME, LabVIEW, ANSYS. Системы имитационного моделирования Simulink, MapleSim, AnyLogic, ИМИТАК, Arena, Business Studio, PTV Vision VISSIM, GPSS. Языки программирования и библиотеки для математических вычислений GAUSS, R, Python, GNU Multi-Precision Library**,** GNU Scientific Library. Особенности российского рынка математических программных средств.

#### **Тема 2. Пакет Matlab**

Архитектура системы Matlab. Интерфейс пользователя. Программные средства математических вычислений. Операции с векторами и матрицами. Работа с графикой. Численные методы. Средства обработки данных. Работа со строками, файлами и звуками. Типовые средства программирования. Визуальное программирование. Расширения Matlab и их классификация. Simulink и примеры его использования. Control Design Blockset, Digital Signal Processing Blockset, Fixed-Point Blockset, Stateflow, SimPower System. Пакеты расширения для математических вычислений: Symbolic Math Toolbox, NAG Foundation Toolbox, Spline Toolbox, Statistics Toolbox, Optimization Toolbox, Partial Differential Equations Toolbox, Fuzzy Logic Toolbox, Neural Networks Toolbox. Пакеты анализа и синтеза систем управления: Control System Toolbox, Robust Control Toolbox, Model Predictive Control Toolbox, Communications Toolbox, m-Analysis and Synthesis, Quantitative Feedback Theory Toolbox, LMI Control Toolbox. Пакеты для обработки сигналов и изображений: Signal Processing Toolbox, Image Processing Toolbox, Wavelet Toolbox. Другие современные пакеты расширения: Financial Toolbox, Mapping Toolbox, Database Toolbox, Excel Link, Virtual Reality Toolbox, Bioinformatics Toolbox, Genetic Algorithm and Direct Search Toolbox. Сопряжение Matlab с измерительными приборами. Использование внешних языков программирования. Сетевые возможности пакета. Распределенные вычисления.

#### **Тема 3. Пакет Maple**

Архитектура системы Maple. Графический интерфейс пользователя. Интерактивный режим работы. Объекты, типы переменных, выражения, команды Maple, Стандартные функции. Аналитические преобразования. Операции с формулами, преобразования типов, операции оценивания. Элементарная математика. Операции с полиномами, решение уравнений и неравенств, геометрические пакеты. Математический анализ. Пределы, суммы, ряды, исследование функций, дифференцирование и интегрирование, разложение и приближение функций, точные и приближенные решения дифференциальных уравнений. Работа с матрицами и векторами. Решение задач линейной алгебры и аналитической геометрии. Математические библиотеки: интегральные преобразования, интерполяция, ортогональные полиномы, теория чисел, статистика, степенные разложения, линейная оптимизация, математическая логика, теория графов, аппроксимация функций, комбинаторика, группы и формы. Среда математического моделирования MapleSim. Графические средства Maple и средства ввода/вывода. Программирование и разработка приложений в среде пакета Maple. Базовые средства встроенного языка. Процедуры и программные модули. Организация библиотек пользователя в среде Maple. Использование внешних языков программирования. Сетевые возможности пакета. Распределенные вычисления.

# **Тема 4. Пакет MathCAD**

Архитектура системы MathCAD. Интерфейс пользователя. Интерактивный режим работы. Структура документа MathCAD. Ввод и вывод. Организация вычислений. Стандартные функции. Графические средства системы. Элементарная математика. Операции с числами, векторами и матрицами. Решение задач линейной алгебры и аналитической геометрии в пакете MathCAD. Аналитические преобразования выражений. Точное и приближенное решение уравнений, неравенств и систем. Математический анализ. Пределы, суммы, ряды, исследование функций, дифференцирование и интегрирование, разложение и приближение функций. Встроенные средства MathCAD для точного и приближенного решения дифференциальных уравнений. Разработка численных методов решения уравнений с частными производными в MathCAD. Визуальное математическое моделирование и решение задач вычислительной математики в MathCAD. Моделирование систем. Статические и динамические модели. Идентификация параметров динамических систем. Моделирование систем массового обслуживания. Решение матричных игр и анализ конфликтных ситуаций средствами MathCAD. Компьютерное моделирование физических систем с использованием пакета MathCAD. Использование внешних языков программирования. Создание электронных книг и коллекций документов MathCAD. Сетевые возможности пакета. Совместная работа пользователей над проектами и распределенные вычисления.

#### **Тема 5. Пакет Mathematica**

Архитектура системы Mathematica. Графический интерфейс пользователя. Интерактивный режим работы. Объекты, типы переменных, выражения. Контексты. Стандартные функции. Символьные преобразования. Арифметика заданной точности. Математический анализ. Работа с матрицами и списками. Решение задач линейной алгебры и аналитической геометрии. Встроенные пакеты расширения. Пакет алгебраических функций Algebra. Пакет вычислительных функций Calculus. Пакет дискретной математики DiscreteMath. Пакет для геометрических расчётов Geometry. Пакет линейной алгебры LinearAlgebra. Пакет теории чисел NumberTheory. Пакет для численных расчётов NumberMath. Пакет для статистических вычислений Statistics. Дополнительные графические средства пакета расширения Graphics. Создание и применение внешних пакетов расширения. Работа с пакетом Signals and Systems. Цифровая обработка изображений с помощью пакета Digital Image Processing. Пакет расширения Wavelet Explorer. Графические возможности системы Mathematica и средства ввода/вывода. Разработка приложений в среде пакета Mathematica и различные стили программирования. Функциональное программирование. Программирование, основанное на правилах преобразований. Процедурное программирование. Использование внешних языков программирования. Сетевые возможности пакета. Распределенные вычисления.

#### **Тема 6. Язык R**

Исторические сведения о среде статистических вычислений и языке программирования R. Инсталляция R в различных операционных системах. Режим командной строки, скрипты, базовые и рекомендованные пакеты. Сообщество разработчиков, техническая поддержка пользователей, документация, книги, журналы, регулярные международные конференции по языку R и его приложениям. Типы данных в R и принципы работы с ними. Числовые векторы, факторы, пропущенные данные, матрицы, списки. Таблицы данных. Векторизованные вычисления. Графические средства языка R. Два типа графических команд. Графические устройства и графические опции. Сохранение результатов работы. Мастера отчётов. Статистическая обработка данных. Описательная статистика. Одномерные статистические тесты. Создание своих функций. Параметрические и непараметрические критерии проверки однородности выборок. Проверка гипотез нормальности распределения. Корреляционный анализ и анализ таблиц сопряженности. Графические интерфейсы к R: RStudio, RCommander, RKWard, JGR, SciViews-K, Rattle, PMG, RPMG, RWeb, gnumeric, Emacs и др. Интеграция R с системами SPSS и Statistica. Интеллектуальный анализ данных (Data Mining) с помощью R. Графический анализ многих переменных. Сокращение размерности. Классификация без обучения. Кластерный анализ. Классификация с обучением.

## <span id="page-7-2"></span>**4. Образовательные технологии**

Для проведения *занятий лекционного типа* по дисциплине применяются такие образовательные технологии как вводная лекция с использованием видеоматериалов, лекция-беседа.

Для проведения *практических занятий* используются такие образовательные технологии как: решение типовых задач для закрепления и формирования знаний, умений, навыков.

В рамках *самостоятельной работы* студентов проводится консультирование и проверка домашних заданий посредством электронной почты.

В период временного приостановления посещения обучающимися помещений и территории РГГУ для организации учебного процесса с применением электронного обучения и дистанционных образовательных технологий могут быть использованы следующие образовательные технологии:

– видео-лекции**;**

– онлайн-лекции в режиме реального времени;

– электронные учебники, учебные пособия, научные издания в электронном виде и доступ к иным электронным образовательным ресурсам;

– системы для электронного тестирования;

– консультации с использованием телекоммуникационных средств.

#### <span id="page-7-1"></span>**5. Оценка планируемых результатов обучения**

<span id="page-7-0"></span>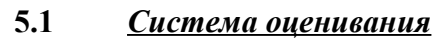

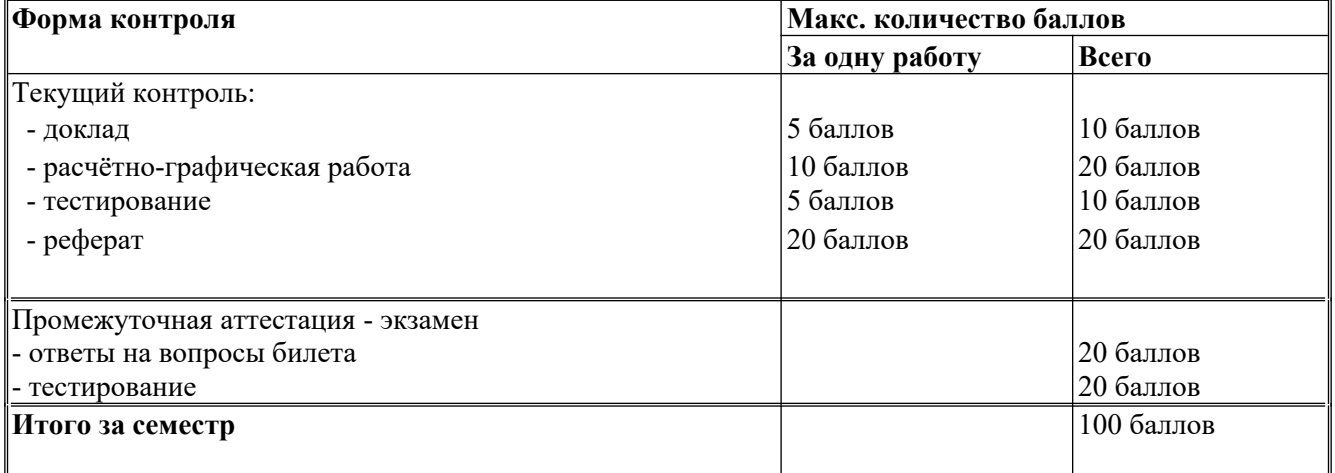

Полученный совокупный результат конвертируется в традиционную шкалу оценок и в шкалу оценок Европейской системы переноса и накопления кредитов (European Credit Transfer System: лалее – ECTS) в соответствии с таблицей:

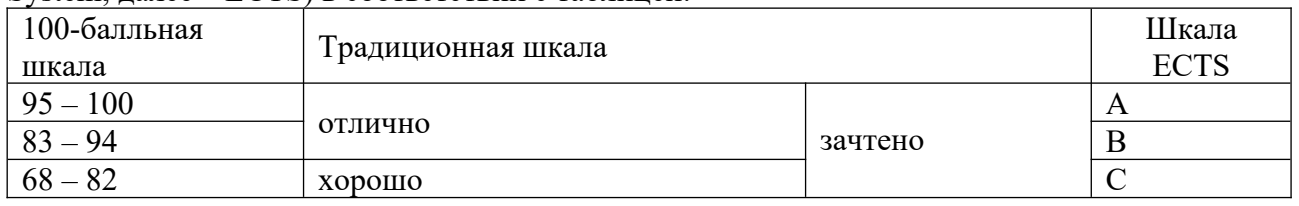

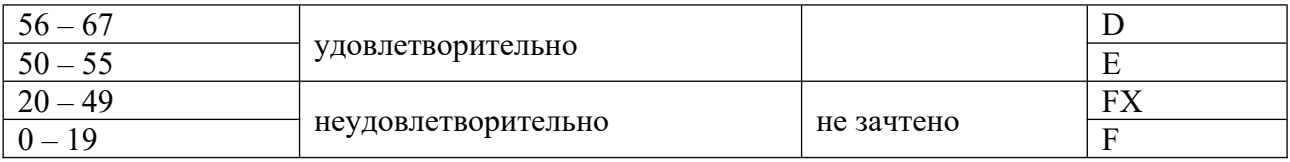

# <span id="page-8-0"></span>**5.2 Критерии выставления оценки по дисциплине**

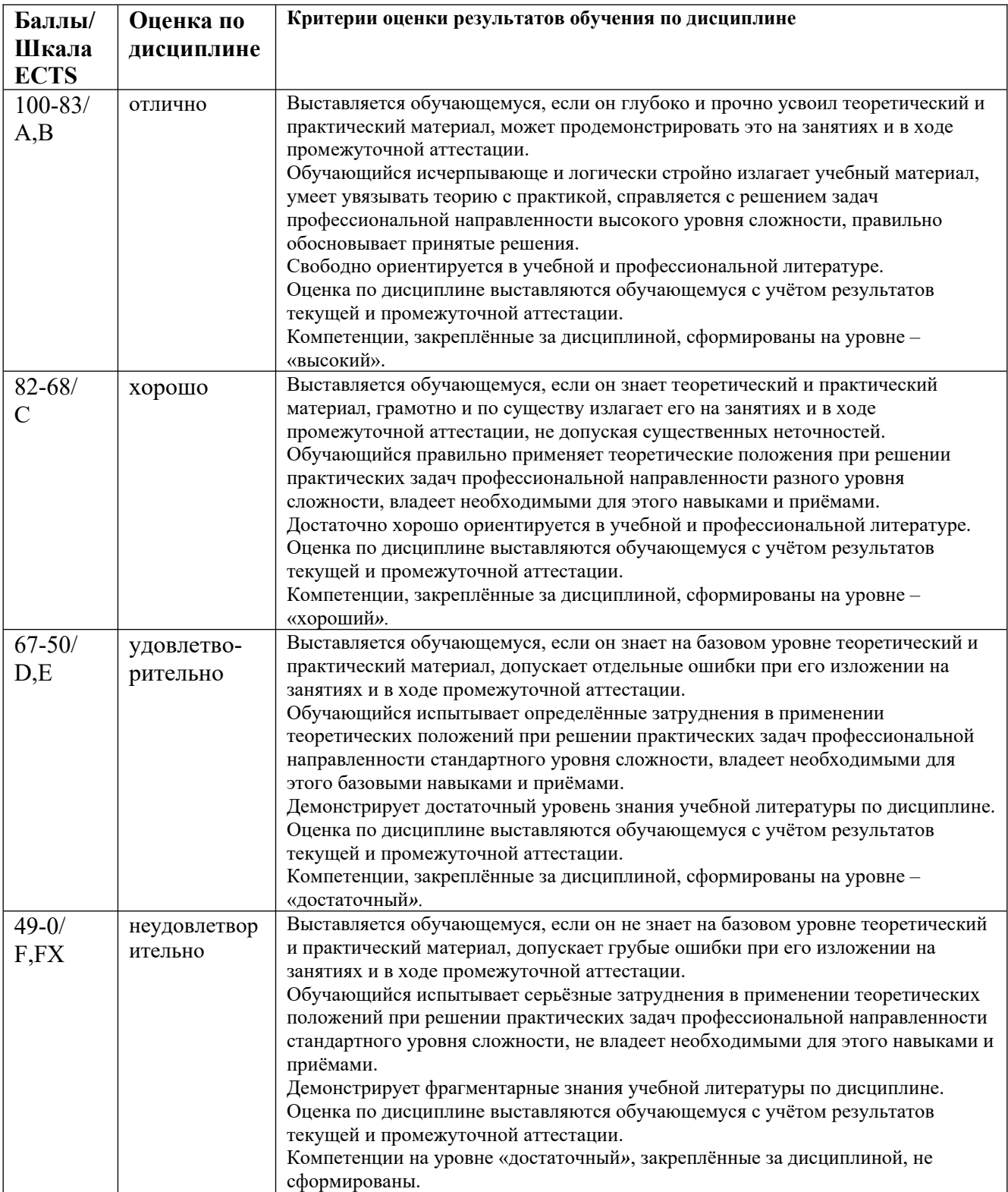

<span id="page-9-0"></span>**5.3 Оценочные средства (материалы) для текущего контроля успеваемости, промежуточной аттестации обучающихся по дисциплине**

# **Текущий контроль** *Примерные задания для расчётно-графической работы №1 по теме «Пакет Matlab»:* **ВАРИАНТ 1**

Задания из книги

Ашкеназы В.О. Система символьных вычислений Maple : Задания и упражнения: Учебнометодическое пособие. - Тверь: Тверской гос. ун-т, 2003. - 26 с. [1, п.6.2]:

Раздел 7 № 2, 4, 8, 10, 12, 15, 17, 19, 20, 23.

Задания необходимо выполнить при помощи системы **MatLab.**

#### *Примерные задания для расчётно-графической работы №2 по теме «Пакет MathCAD»:* **ВАРИАНТ 1**

Задания из книги

Ашкеназы В.О. Система символьных вычислений Maple : Задания и упражнения: Учебнометодическое пособие. - Тверь: Тверской гос. ун-т, 2003. - 26 с. [1, п.6.2]:

Раздел 7 № 2, 4, 8, 10, 12, 15, 17, 19, 20, 23.

Задания необходимо выполнить при помощи системы **MathCAD.**

#### *Тестирование № 1*

Экзамен на портале НОУ ИНТУИТ по курсу «MATHCAD 14: Основные сервисы и технологии» <http://www.intuit.ru/studies/courses/10678/1113/info>

#### *Тестирование № 2*

Экзамен на портале НОУ ИНТУИТ по курсу «Основы работы в системе компьютерной алгебры Mathematica» <http://www.intuit.ru/intuituser/userpage/894900>

#### *Примерная тематика докладов и рефератов*

- 1. Система FreeMat и её применение.
- 2. Система Maxima и её применение.
- 3. Система GNU Octave и её применение.
- 4. Система Scilab и её применение.
- 5. Система Sage и её применение.
- 6. Система SINGULAR и её применение.
- 7. Система PARI/GP и её применение.
- 8. Система Reduce и её применение.
- 9. Система SMath Studio и её применение.
- 10. Система моделирования Simulink и её применение.
- 11. Система моделирования MapleSim и её применение.
- 12. Система моделирования GPSS и её применение.
- 13. Язык программирования Python и его применение.
- 14. Библиотека SymPy и её применение.
- 15. Библиотека NumPy и её применение.

**Промежуточная аттестация (экзамен)** *Контрольные вопросы по дисциплине:* 

- 1. Прикладные задачи и виды математических пакетов. Современные требования к универсальным математическим пакетам.
- 2. Общие сведения о математических программных средствах, системах АСНИ и системах CAD/CAE.
- 3. Системы моделирования Simulink, MapleSim, AnyLogic, ИМИТАК, Arena, Business Studio, PTV Vision VISSIM, GPSS.
- 4. Языки программирования и библиотеки для математических вычислений GAUSS, R, Python(x, y), GNU Multi-Precision Library, GNU Scientific Library.
- 5. Архитектура системы Matlab. Интерфейс пользователя. Операции с векторами и матрицами. Работа с графикой. Численные методы. Средства обработки данных.
- 6. Типовые средства программирования. Работа со строками и файлами. Визуальное программирование.
- 7. Расширения Matlab и их классификация. Simulink и примеры его использования.
- 8. Пакеты расширения Matlab для математических вычислений.
- 9. Использование внешних языков программирования. Сетевые возможности Matlab. Распределенные вычисления.
- 10. Архитектура системы Maple. Объекты, типы переменных, выражения. Стандартные функции. Графические средства Maple и средства ввода/вывода.
- 11. Аналитические преобразования в Maple.
- 12. Математический анализ, линейная алгебра и аналитическая геометрия в Maple.
- 13. Математические библиотеки Maple. Математическое моделирование в MapleSim.
- 14. Программирование и разработка приложений в среде пакета Maple.
- 15. Использование внешних языков программирования. Сетевые возможности пакета. Распределенные вычисления.
- 16. Архитектура системы MathCAD. Структура документа MathCAD. Ввод и вывод. Стандартные функции. Графические средства системы.
- 17. Элементарная математика. Операции с числами, векторами и матрицами. Точное и приближенное решение уравнений, неравенств и систем.
- 18. Решение задач линейной алгебры и аналитической геометрии в пакете MathCAD. Аналитические преобразования выражений.
- 19. Математический анализ в MathCAD. Визуальное математическое моделирование и решение задач вычислительной математики в MathCAD.
- 20. Использование внешних языков программирования. Создание электронных книг и коллекций документов MathCAD. Сетевые возможности пакета.
- 21. Архитектура системы Mathematica. Объекты, типы переменных, выражения. Контексты. Стандартные функции. Графические возможности системы. Ввод и вывод.
- 22. Символьные преобразования. Математический анализ в системе Mathematica.
- 23. Работа с матрицами и списками. Решение задач линейной алгебры и аналитической геометрии.
- 24. Встроенные пакеты расширения. Создание и применение внешних пакетов расширения.
- 25. Разработка приложений в среде пакета Mathematica и различные стили программирования.
- 26. Общие сведения о языке программирования R. Типы данных в R и принципы работы с ними. Векторизованные вычисления.
- 27. Графические средства языка R. Графические устройства и графические опции.
- 28. Статистическая обработка данных с помощью R. Интеллектуальный анализ данных с помощью R.

## *Экзаменационное тестирование*

Экзамен на портале НОУ ИНТУИТ по курсу «Сервисы MATHCAD 14: реализация технологий экономико-математического моделирования» <http://www.intuit.ru/studies/courses/12160/1166/info>

## <span id="page-11-1"></span>**6. Учебно-методическое и информационное обеспечение дисциплины**

# <span id="page-11-0"></span>**6.1 Список источников и литературы**

# **Литература**

*Основная*

- 1. Базовые разделы математики для бакалавров в среде MATLAB: учебное пособие / Плохотников К.Э., - 2-е изд. - Москва :НИЦ ИНФРА-М, 2018. - 1114 с.: 60x90 1/16. - (Высшее образование) ISBN 978-5-16-106605-8 (online) - Текст : электронный. - URL: <http://znanium.com/catalog/product/966050>
- 2. Аладьев В. З. Системы компьютерной алгебры: MAPLE: искусство программирования / В. З. Аладьев. - М.: Лаб. базовых знаний, 2006. - 791 с.
- 3. Ракитин, В. И. Руководство по методам вычислений и приложения MATHCAD [Электронный ресурс] / В. И. Ракитин. - М.: ФИЗМАТЛИТ, 2005. - 264 с. - ISBN 5-9221- 0636-8. - Режим доступа: <http://znanium.com/catalog/product/410759>
- 4. Функции комплексной переменной, ряды и операционное исчисление: Компьютерные технологии решения задач и примеров в Wolfram Mathematica : учебное пособие / К.В. Титов, Н.Д. Горелов. — М. : РИОР : ИНФРА-М, 2017. — (Высшее образование). — 238 с. — https://doi.org/10.12737/25089. - Режим доступа: <http://znanium.com/catalog/product/773565>
- 5. Введение в статистическое обучение с примерами на языке R / Джеймс Г., Уиттон Д., Хасти Т., Тибширани Р. ; [пер. с англ. С. Э. Мастицкого]. - [Изд. 2-е, испр.]. - Москва : ДМК Пресс, 2016. - 449 с. : ил. ; 24 см. - Пер. изд.: An introduction to statistical learning with applications in R / Gareth James, Daniela Witten, Trevor Hastie, Robert Tibshirani (Springer, 2013). - Доп. тит. л. ориг. англ. - ISBN 978-5-97060-293-5. - ISBN 978-1-4614- 7137-0 (англ.)
- 6. Мамонова, Т. Е. Информационные технологии. Лабораторный практикум : учебное пособие для вузов / Т. Е. Мамонова. — Москва : Издательство Юрайт, 2022. — 176 с. — (Высшее образование). — ISBN 978-5-9916-7060-9. — Текст : электронный // Образовательная платформа Юрайт [сайт]. — URL: https://urait.ru/bcode/490340 .
- 7. Красавин, А. В. Компьютерный практикум в среде matlab : учебное пособие для вузов / А. В. Красавин, Я. В. Жумагулов. — 2-е изд. — Москва : Издательство Юрайт, 2022. — 277 с. — (Высшее образование). — ISBN 978-5-534-08509-9. — Текст : электронный // Образовательная платформа Юрайт [сайт]. — URL: https://urait.ru/bcode/494519 .
- 8. Коткин, Г. Л. Компьютерное моделирование физических процессов с использованием Matlab : учебное пособие для вузов / Г. Л. Коткин, Л. К. Попов, В. С. Черкасский. — 2-е изд., испр. и доп. — Москва : Издательство Юрайт, 2024. — 202 с. — (Высшее образование). — ISBN 978-5-534-10512-4. — Текст : электронный // Образовательная платформа Юрайт [сайт]. — URL: https://urait.ru/bcode/541375 .
- 9. Красавин, А. В. Компьютерный практикум в среде matlab : учебное пособие для вузов / А. В. Красавин, Я. В. Жумагулов. — 2-е изд. — Москва : Издательство Юрайт, 2024. — 277 с. — (Высшее образование). — ISBN 978-5-534-08509-9. — Текст : электронный // Образовательная платформа Юрайт [сайт]. — URL: https://urait.ru/bcode/541314 .

# *Дополнительная*

- 1. Плохотников, К.Э. Методы разработки математических моделей и вычислительный эксперимент на базе пакета Matlab : курс лекций / К.Э. Плохотников. - М. : СОЛОН-Пр., 2017. - 628 с. - (znanium.com). - ISBN 978-5-91359-211-8.
- 2. Алгебра и геометрия. Сборник задач и решений с применением системы Maple: учеб. пособие / М.Н. Кирсанов, О.С. Кузнецова. — М. : ИНФРА-М, 2016. — 272 с. — (Высшее

образование: Бакалавриат). — www.dx.doi.org/ 10.12737/20873. - Режим доступа: <http://znanium.com/catalog/product/648409>

- 3. Обыкновенные дифференциальные уравнения и система Maple: Учебное пособие / Егоров А.И. - М.:СОЛОН-Пр., 2016. - 392 с.: ISBN 978-5-91359-205-7 - Режим доступа: <http://znanium.com/catalog/product/858610>
- 4. Решение задач вычислительной математики с использованием языка программирования пакета MathCad / Трошина Г. В. - Новосиб.: НГТУ, 2009. - 86 с.: ISBN 978-5-7782-1283-1 - Режим доступа: <http://znanium.com/catalog/product/546391>
- 5. Экономико-математическое и эконометрическое моделирование: компьютерный практикум : учеб. пособие / В.Ф. Колпаков. — М. : ИНФРА-М, 2017. — 396 с. — (Высшее образование: Бакалавриат). — www.dx.doi.org/10.12737/24417. - Режим доступа: <http://znanium.com/catalog/product/758027>
- 6. Рашка Себастьян. Python и машинное обучение : крайне необходимое издание по новейшей предсказательной аналитике для более глубокого понимания методологии машинного обучения / Себастьян Рашка ; [пер. с англ. А. В. Логунова]. - Москва : ДМК Пресс, 2017. - 417 с.
- 7. *Черняк, А. А.* Математические расчеты в среде Mathcad : учебное пособие для вузов / А. А. Черняк, Ж. А. Черняк ; под общей редакцией А. А. Черняк. — 3-е изд., испр. и доп. — Москва : Издательство Юрайт, 2023. — 163 с. — (Высшее образование). — ISBN 978-5-534-14675-2. — Текст : электронный // Образовательная платформа Юрайт [сайт]. — URL: <https://urait.ru/bcode/514894> .

# <span id="page-12-1"></span>**6.2 Перечень ресурсов информационно-телекоммуникационной сети «Интернет».**

- 1. Кирьянов Д. Высшая математика на MathCAD. Учеб. курс НОУ ИНТУИТ [Электронный ресурс]. - Режим доступа: **<http://www.intuit.ru/studies/courses/476/332/info>**
- 2. Назаров Д., Пожарская Г. MATHCAD 14: Основные сервисы и технологии. Учеб. курс НОУ ИНТУИТ [Электронный ресурс]. - Режим доступа: **<http://www.intuit.ru/studies/courses/10678/1113/info>**
- 3. Назаров Д., Пожарская Г. Сервисы MATHCAD 14: реализация технологий экономикоматематического моделирования. Учеб. курс НОУ ИНТУИТ [Электронный ресурс]. Режим доступа:<http://www.intuit.ru/studies/courses/3681/923/info>
- 4. Официальный портал проекта R [Электронный ресурс]. Режим доступа: <http://www.r-project.org/>
- 5. Сетевые архивы системы R (CRAN). [Электронный ресурс]. Режим доступа: <http://cran.r-project.org/>
- 6. Язык и среда R [Электронный ресурс]. Режим доступа:<http://r-statistics.livejournal.com/>

Национальная электронная библиотека (НЭБ) www.rusneb.ru ELibrary.ru Научная электронная библиотека www.elibrary.ru

## <span id="page-12-0"></span>**6.3 Профессиональные базы данных и информационно-справочные системы**

Доступ к профессиональным базам данных: <https://liber.rsuh.ru/ru/bases>

Информационные справочные системы:

- 1. Консультант Плюс
- 2. Гарант

### <span id="page-13-1"></span>**7. Материально-техническое обеспечение дисциплины**

Для обеспечения дисциплины используется материально-техническая база образовательного учреждения:

- *для лекций*: учебные аудитории, оснащённые доской, компьютером или ноутбуком, проектором (стационарным или переносным) для демонстрации учебных материалов.

Состав программного обеспечения:

- 1. Windows
- 2. Microsoft Office
- 3. Kaspersky Endpoint Security

- *для практических занятий*: компьютерный класс или лаборатория, оснащённые доской, компьютером или ноутбуком для преподавателя, компьютерами для обучающихся, проектором (стационарным или переносным) для демонстрации учебных материалов.

Состав программного обеспечения:

- 1. Windows
- 2. Microsoft Office
- 3. Mozilla Firefox
- 4. Matlab
- 5. Mathcad Education University edition
- 6. Maxima
- 7. Sage
- 8. Язык программирования R / Python
- 9. Kaspersky Endpoint Security

### <span id="page-13-0"></span>**8. Обеспечение образовательного процесса для лиц с ограниченными возможностями здоровья и инвалидов**

В ходе реализации дисциплины используются следующие дополнительные методы обучения, текущего контроля успеваемости и промежуточной аттестации обучающихся в зависимости от их индивидуальных особенностей:

 для слепых и слабовидящих: лекции оформляются в виде электронного документа, доступного с помощью компьютера со специализированным программным обеспечением; письменные задания выполняются на компьютере со специализированным программным обеспечением или могут быть заменены устным ответом; обеспечивается индивидуальное равномерное освещение не менее 300 люкс; для выполнения задания при необходимости предоставляется увеличивающее устройство; возможно также использование собственных увеличивающих устройств; письменные задания оформляются увеличенным шрифтом; экзамен и зачёт проводятся в устной форме или выполняются в письменной форме на компьютере.

 для глухих и слабослышащих: лекции оформляются в виде электронного документа, либо предоставляется звукоусиливающая аппаратура индивидуального пользования; письменные задания выполняются на компьютере в письменной форме; экзамен и зачёт проводятся в письменной форме на компьютере; возможно проведение в форме тестирования.

 для лиц с нарушениями опорно-двигательного аппарата: лекции оформляются в виде электронного документа, доступного с помощью компьютера со специализированным программным обеспечением; письменные задания выполняются на компьютере со специализированным программным обеспечением; экзамен и зачёт проводятся в устной форме или выполняются в письменной форме на компьютере.

При необходимости предусматривается увеличение времени для подготовки ответа.

Процедура проведения промежуточной аттестации для обучающихся устанавливается с учётом их индивидуальных психофизических особенностей. Промежуточная аттестация может проводиться в несколько этапов.

При проведении процедуры оценивания результатов обучения предусматривается использование технических средств, необходимых в связи с индивидуальными особенностями обучающихся. Эти средства могут быть предоставлены университетом, или могут использоваться собственные технические средства.

Проведение процедуры оценивания результатов обучения допускается с использованием дистанционных образовательных технологий.

Обеспечивается доступ к информационным и библиографическим ресурсам в сети Интернет для каждого обучающегося в формах, адаптированных к ограничениям их здоровья и восприятия информации:

 для слепых и слабовидящих: в печатной форме увеличенным шрифтом, в форме электронного документа, в форме аудиофайла.

для глухих и слабослышащих: в печатной форме, в форме электронного документа.

 для обучающихся с нарушениями опорно-двигательного аппарата: в печатной форме, в форме электронного документа, в форме аудиофайла.

Учебные аудитории для всех видов контактной и самостоятельной работы, научная библиотека и иные помещения для обучения оснащены специальным оборудованием и учебными местами с техническими средствами обучения:

 для слепых и слабовидящих: устройством для сканирования и чтения с камерой SARA CE; дисплеем Брайля PAC Mate 20; принтером Брайля EmBraille ViewPlus;

 для глухих и слабослышащих: автоматизированным рабочим местом для людей с нарушением слуха и слабослышащих; акустический усилитель и колонки;

 для обучающихся с нарушениями опорно-двигательного аппарата: передвижными, регулируемыми эргономическими партами СИ-1; компьютерной техникой со специальным программным обеспечением.

#### <span id="page-14-1"></span>**9. Методические материалы**

#### <span id="page-14-0"></span>**9.1 Планы практических занятий**

#### **Тема 1. Пакет Matlab.**

Форма проведения – решение типовых задач для закрепления и формирования знаний, умений, навыков

#### **Примерные задачи для решения в аудитории:**

Выполнить задания необходимо при помощи системы Matlab.

Из книги Ашкеназы В.О. Система символьных вычислений Maple : Задания и упражнения: Учебно-методическое пособие. - Тверь: Тверской гос. ун-т, 2003. - 26 с. [1, п.6.2]:

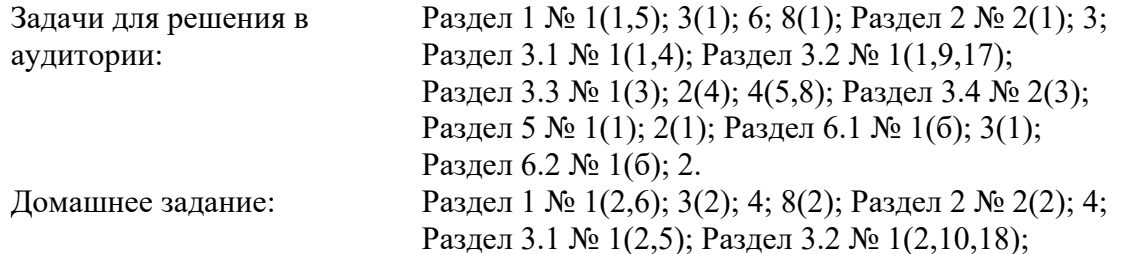

## **Контрольные вопросы:**

- 1. Символьные вычисления при помощи Matlab.
- 2. Решение уравнений и неравенств при помощи Matlab.
- 3. Решение залач алгебры при помощи Matlab.
- 4. Решение залач математического анализа при помощи Matlab.
- 5. Решение дифференциальных и интегральных уравнений при помощи Matlab.
- 6. Решение залач оптимизации при помощи Matlab.
- 7. Визуализация решений.

# **Тема 2. Пакет MathCAD.**

Форма проведения – решение типовых задач для закрепления и формирования знаний, умений, навыков

## **Примерные задачи для решения в аудитории:**

Выполнить все задания практического занятия №1 при помощи системы **MathCAD**. Сравнить полученные результаты с результатами практического занятия №1. Сравнить эффективность и удобство различных использованных математических пакетов при решении поставленных задач.

## **Контрольные вопросы:**

- 1. Символьные вычисления при помощи MathCAD.
- 2. Решение уравнений и неравенств при помощи MathCAD.
- 3. Решение залач алгебры при помощи MathCAD.
- 4. Решение залач математического анализа при помощи MathCAD.
- 5. Решение дифференциальных и интегральных уравнений при помощи MathCAD.
- 6. Решение залач оптимизации при помощи MathCAD.
- 7. Визуализация решений.

# **Тема 3. Пакет Mathematica / Maxima.**

Форма проведения – решение типовых задач для закрепления и формирования знаний, умений, навыков

## **Примерные задачи для решения в аудитории:**

Выполнить все задания практического занятия №1 при помощи системы Mathematica или системы Maxima. Сравнить полученные результаты с результатами практических занятий №1, 2. Сравнить эффективность и удобство различных использованных математических пакетов при решении поставленных задач.

## **Контрольные вопросы:**

- 1. Символьные вычисления при помощи Mathematica.
- 2. Решение уравнений и неравенств при помощи Mathematica.
- 3. Решение залач алгебры при помощи Mathematica.
- 4. Решение залач математического анализа при помощи Mathematica.
- 5. Решение дифференциальных и интегральных уравнений при помощи Mathematica.

6. Решение залач оптимизации при помощи Mathematica.

7. Визуализация решений.

## **Тема 4. Язык R / Python.**

Форма проведения – решение типовых задач для закрепления и формирования знаний, умений, навыков

### **Примерные задачи для решения в аудитории:**

Выполнить все задания практического занятия №1 в вычислительной среде **R**. Сравнить полученные результаты с результатами практических занятий №1, 2, 3. Сравнить эффективность и удобство различных использованных математических пакетов при решении поставленных задач.

#### **Контрольные вопросы:**

- 1. Символьные вычисления при помощи R.
- 2. Решение уравнений и неравенств при помощи R.
- 3. Решение залач алгебры при помощи R.
- 4. Решение залач математического анализа при помощи R.
- 5. Решение дифференциальных и интегральных уравнений при помощи R.
- 6. Решение залач оптимизации при помощи R.
- 7. Визуализация решений.

### <span id="page-16-0"></span>**9.2 Методические рекомендации по подготовке письменных работ**

Реферат по дисциплине «Программные средства научных исследований» объёмом 15-20 страниц выполняется студентом по теме, согласованной с преподавателем (раздел 5.3). Правила оформления реферата совпадают с правилами оформления курсовой работы, которые подробно изложены в «Методических рекомендациях по подготовке и оформлению курсовой работы», размещенных на официальном сайте кафедры ФПМ ИИНТБ РГГУ.

Отчет по выполнению расчетно-графических работ по дисциплине «Программные средства научных исследований» объёмом 15-20 страниц выполняется студентом по каждой работе отдельно. Правила оформления отчета по выполнению расчетно-графических работ совпадают с правилами оформления реферата.

## <span id="page-17-0"></span>**АННОТАЦИЯ РАБОЧЕЙ ПРОГРАММЫ ДИСЦИПЛИНЫ**

Дисциплина «Программные средства научных исследований» реализуется на факультете информационных систем и безопасности кафедрой фундаментальной и прикладной математики.

Цель дисциплины: формирование у студентов адекватных представлений о современных инструментальных средствах научных исследований для их эффективного практического применения при решении актуальных задач в различных областях науки и инженерной практики, развитие у слушателей навыков использования специальных программных средств и современных технологий математического моделирования при решении прикладных задач.

Задачи: ознакомить студентов с современными специализированными языками программирования высокого уровня профессиональных математических пакетов для разработки новых алгоритмов и создания интеллектуальных интерфейсов к вычислительным процедурам.

Дисциплина направлена на формирование следующих компетенций:

- ПК-3 способен осуществлять поиск, изучение и разработку новых теоретических или практических проблем, сведений относящихся к решению текущих научных исследований, производственных задач; в информационных средах находить, создавать основные элементы будущих математических структур или конструктивных математических моделей.
- В результате освоения дисциплины обучающийся должен:

*Знать:* универсальные математические пакеты прикладных программ Matlab, Maple, MathCAD, Mathematica, FreeMat, Maxima и др., основы их языков программирования, модули расширения математических пакетов, популярные системы имитационного моделирования, современные нейросетевые пакеты и другие специализированные программные средства

*Уметь:* применять математические пакеты, разрабатывать алгоритмы и инструментальные средства для решения прикладных задач, а также создавать интерфейсы к вычислительным процедурам

*Владеть:* навыками работы с различными программными системами и инструментами разработки при решении прикладных задач.

По дисциплине предусмотрена промежуточная аттестация в форме экзамена.

Общая трудоемкость освоения дисциплины составляет 3 зачетные единицы.

# <span id="page-18-0"></span>**ЛИСТ ИЗМЕНЕНИЙ[1](#page-18-1)**

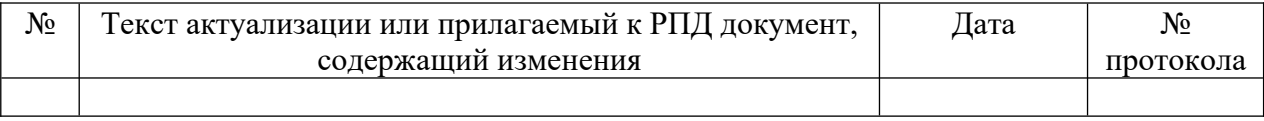

<span id="page-18-1"></span> $1$  Для ОП ВО магистратуры изменения только за 2020 г.